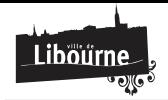

## **Compte utilisateur**

Créer un compte utilisateur

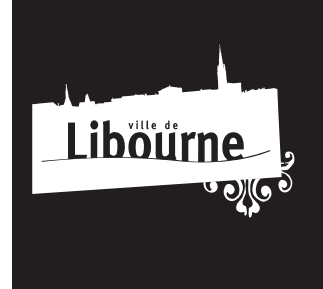

HOTEL DE VILLE 42 place Abel Surchamp 33500 Libourne

**HORAIRES:**<br>8h30 > 12h30  $13h15 > 17h$ 

https://www.libourne.fr/development-area/compte-utilisateur?